# **RECONNECT**

# A BEGINNER'S GUIDE TO THE FILEMAKER ODATA API

ANDREW DUNCAN

WESLEY CONFERENCE CENTRE, SYDNEY 20-21 JULY 2023

#### ABOUT ME . . .

- ‣ Owner Databuzz
- ‣ Developing in FileMaker since ~ 1992
- ‣ FileMaker Certified Developer
- **Interest in Integration**
- ‣ started working with OData in 2016

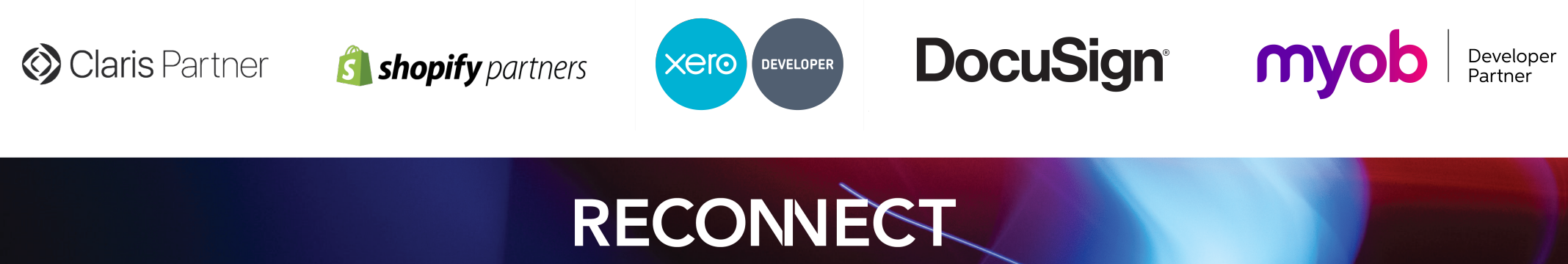

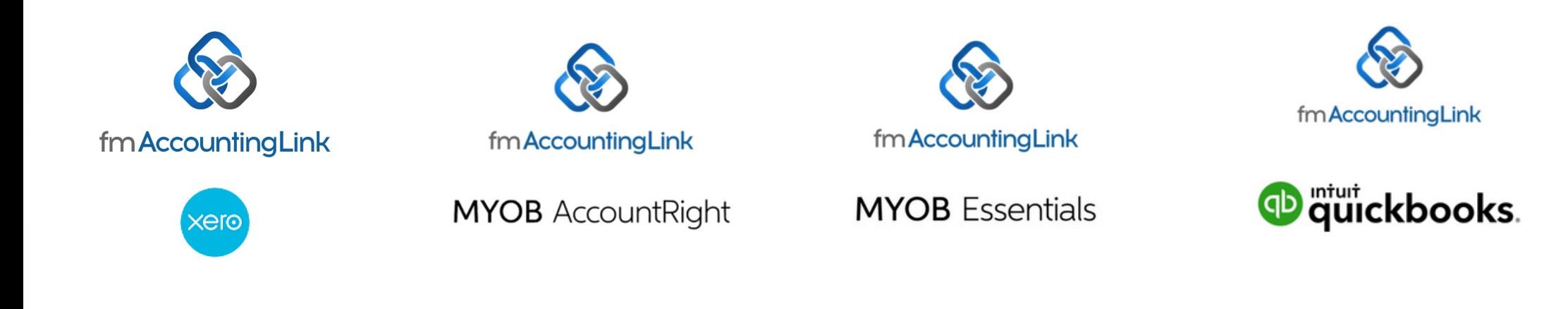

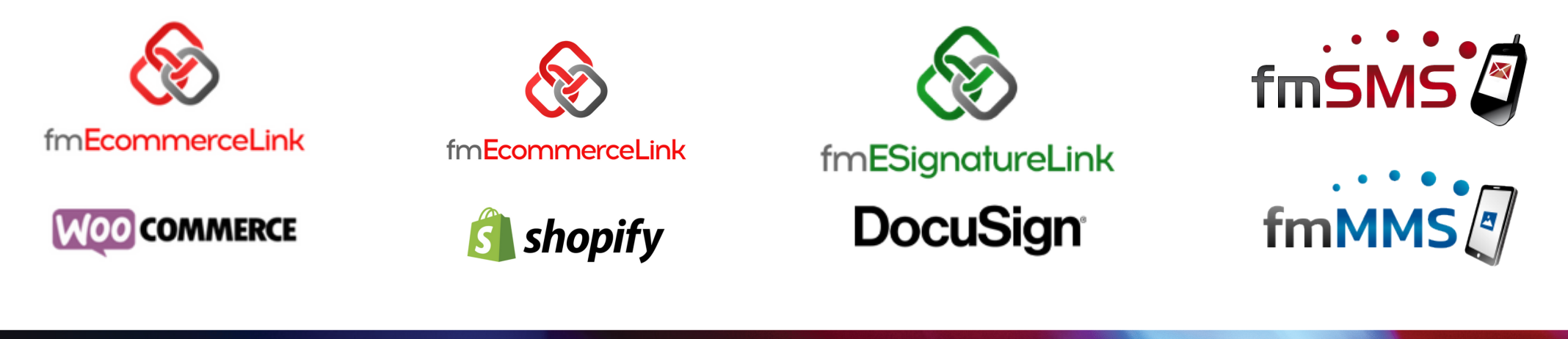

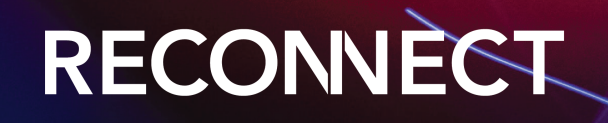

#### AGENDA

- ‣ what is OData?
- ‣ how does the FileMaker OData API work
- ‣ why would you use the FileMaker OData API
- ‣ OData API vs Data API
- ‣ demos

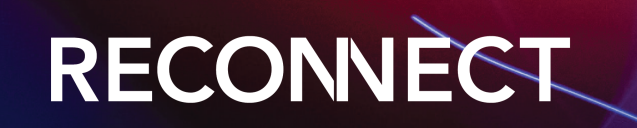

#### Anyone used OData (non FileMaker) or the FileMaker OData API in Production?

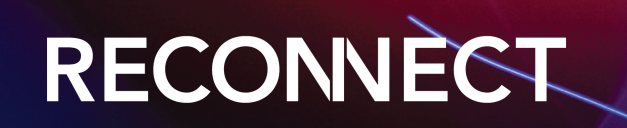

#### OData

- ‣ Open Data Protocol is a standard that defines a set of best practices for building and consuming RESTful APIs
- ‣request and response headers, status codes, HTTP methods, URL conventions, media types, payload formats, query options
- ‣ make RESTful APIs easy to consume
- initiated by Microsoft in 2007, now an an ISO/IEC approved standard (v4)
- ‣ Microsoft Dynamics, Power BI, SAP, MYOB AccountRight API
- ‣ https://www.odata.org

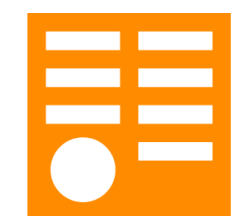

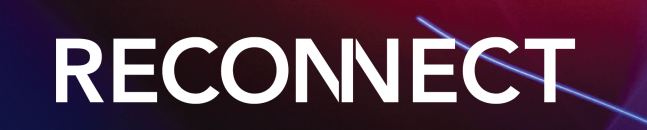

#### FILEMAKER ODATA API

- ‣feature of FileMaker Server (like the FileMaker Data API)
- ‣introduced with FileMaker Cloud v2 and FileMaker Server Linux (19.1.2)
- ‣ FileMaker Server 19.5.1: macOS and Windows
- ‣ REST API clients to access FileMaker data hosted by FileMaker Cloud and FileMaker Server
- ‣ uses your Data API outbound data transfer amount (2GB/month/user)
- ‣ provides methods to find records, modify records, run FileMaker scripts, and modify the schema of a hosted database
- ‣returns JSON or XML (Atom)

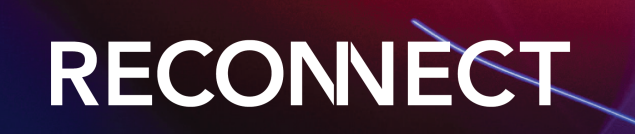

#### FILEMAKER ODATA OPERATIONS

- ‣ Database structure and metadata
- ‣ Modifying data (create, update and delete)
- ‣ Request data (record/s, count, field value, binary value)
- ‣ Batch requests (bulk create, edit, delete and find)
- ‣ Query options (\$filter, \$orderby, \$top, \$skip, \$count, \$select)
- ‣ Modify schema (create/delete tables, create/delete fields, create/delete index)
- ‣ work with container data
- ‣ Run scripts

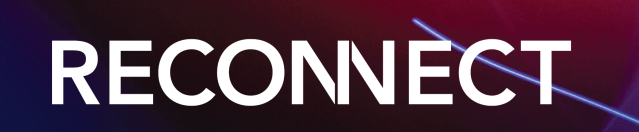

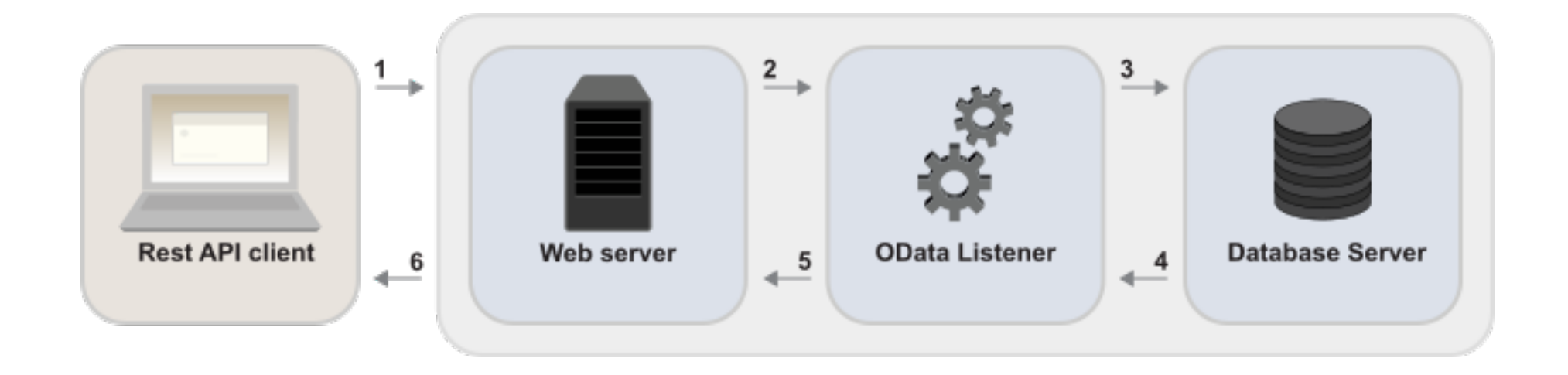

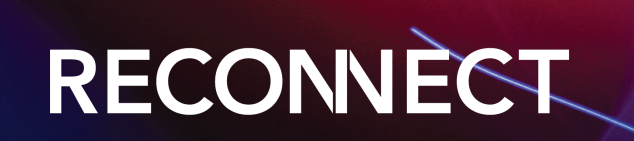

#### NEW LOG FILE

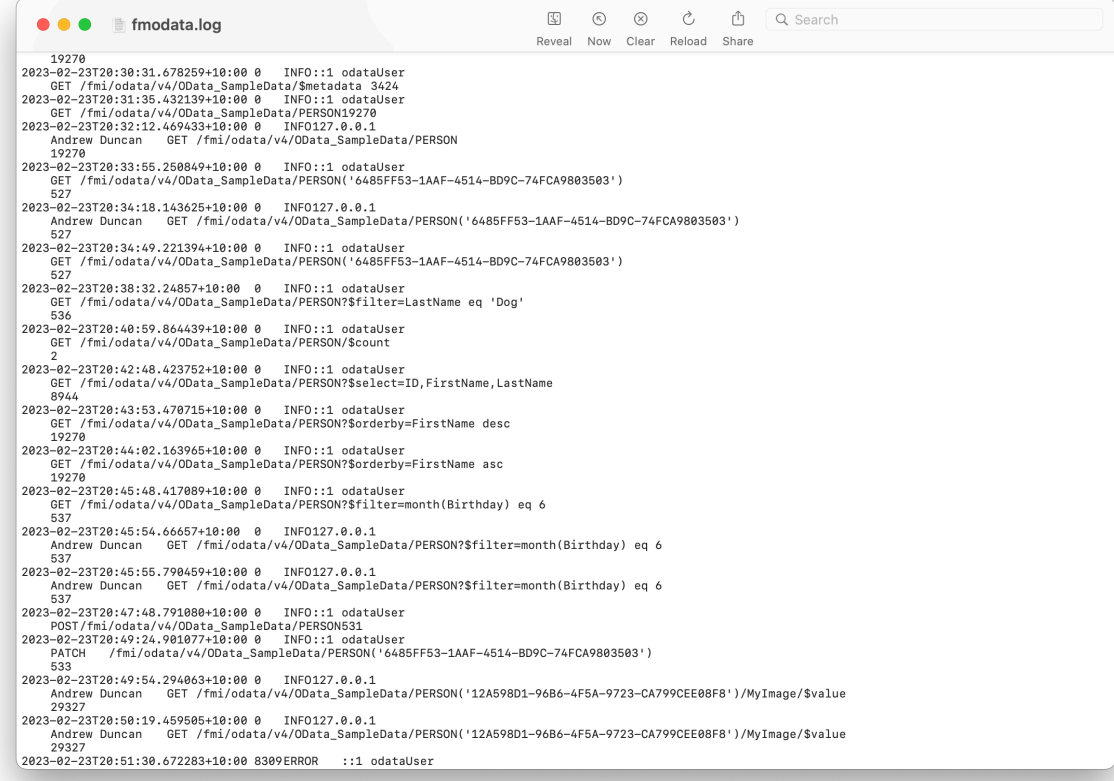

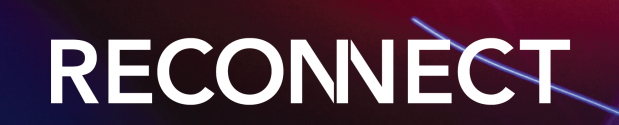

#### BENEFITS OF USING ODATA

- ‣ uses Basic Authentication (no tokens/token management)
- ‣ can replace ODBC and JDBC for most uses (no drivers required)
- ‣ supports batches and creation/deletion of tables, fields, indexes
- ‣ no layouts are required for interacting with FileMaker Pro data
- ‣ perform script uses POST not GET
- ‣requires minimal changes to get up and running

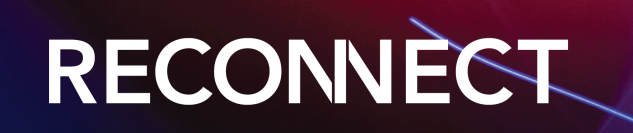

## WHERE WOULD I USE THIS?

- ‣ website integration (no knowledge of FileMaker required)
- ‣ 3rd party access to your data (e.g. real estate marketing)
- ‣ Zapier/Webhooks
- ‣ Tableau
- ‣ FileMaker Go client

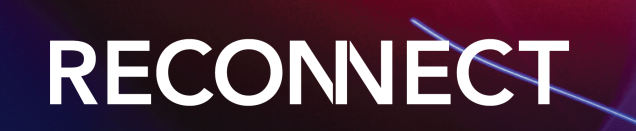

#### ENABLING ODATA

- ‣ FileMaker Server Admin Console
- ‣fmsadmin start odata
- ‣fmsadmin stop odata
- ‣fmsadmin restart odata
- ‣Admin API (get and patch)

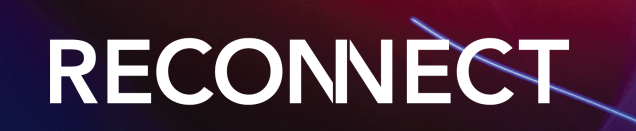

#### Claris FileMaker Server

Monday, 20 February 2023, 20:20 SERVER

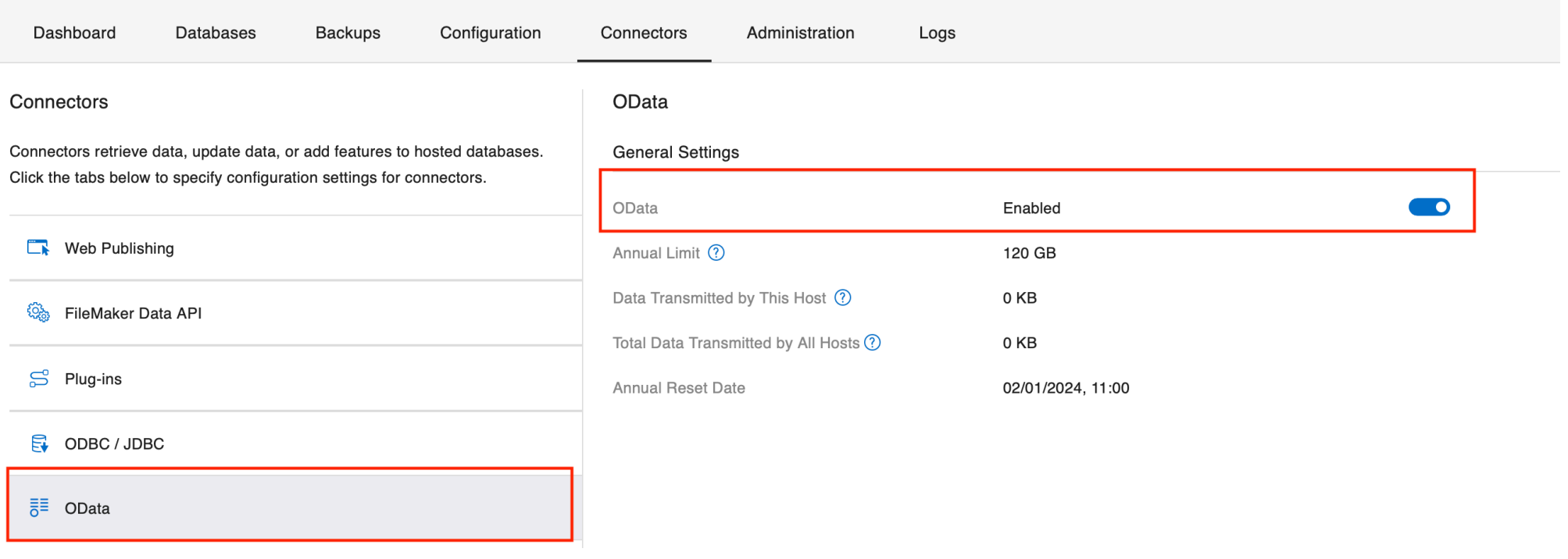

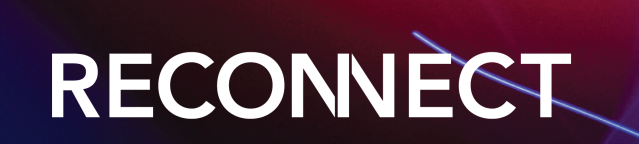

#### **REQUIREMENTS**

#### ▶ fmodata Extended Privileges

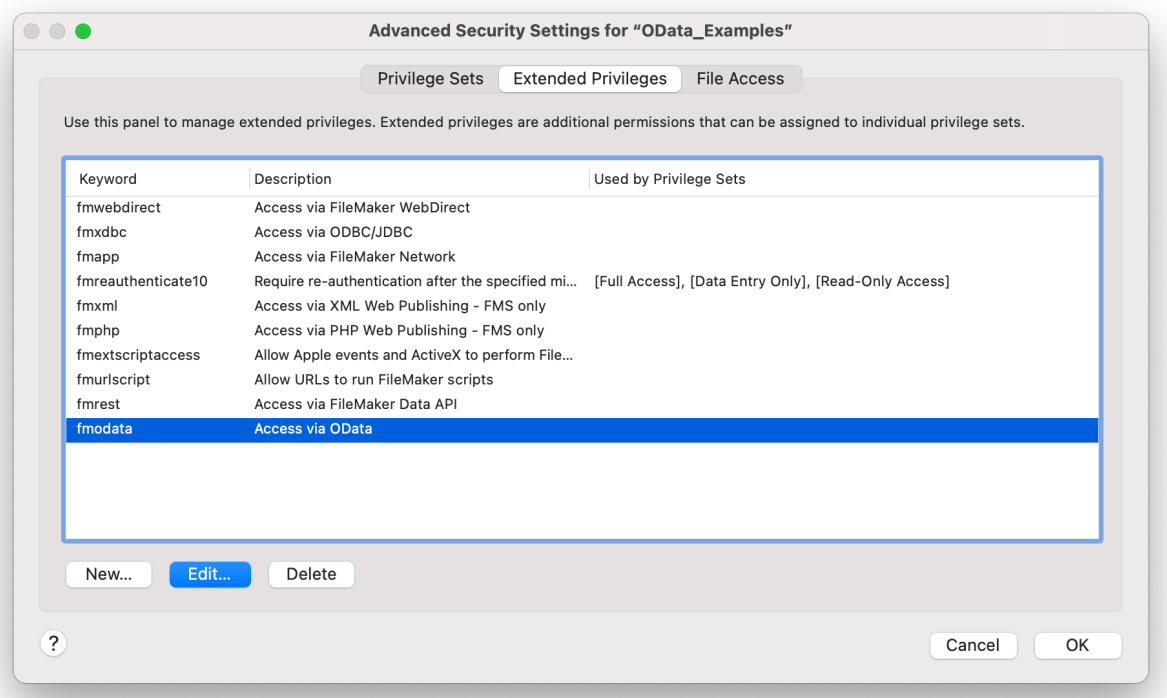

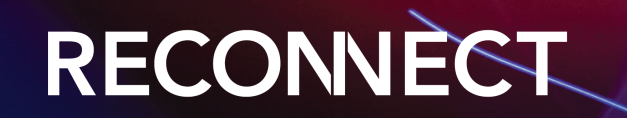

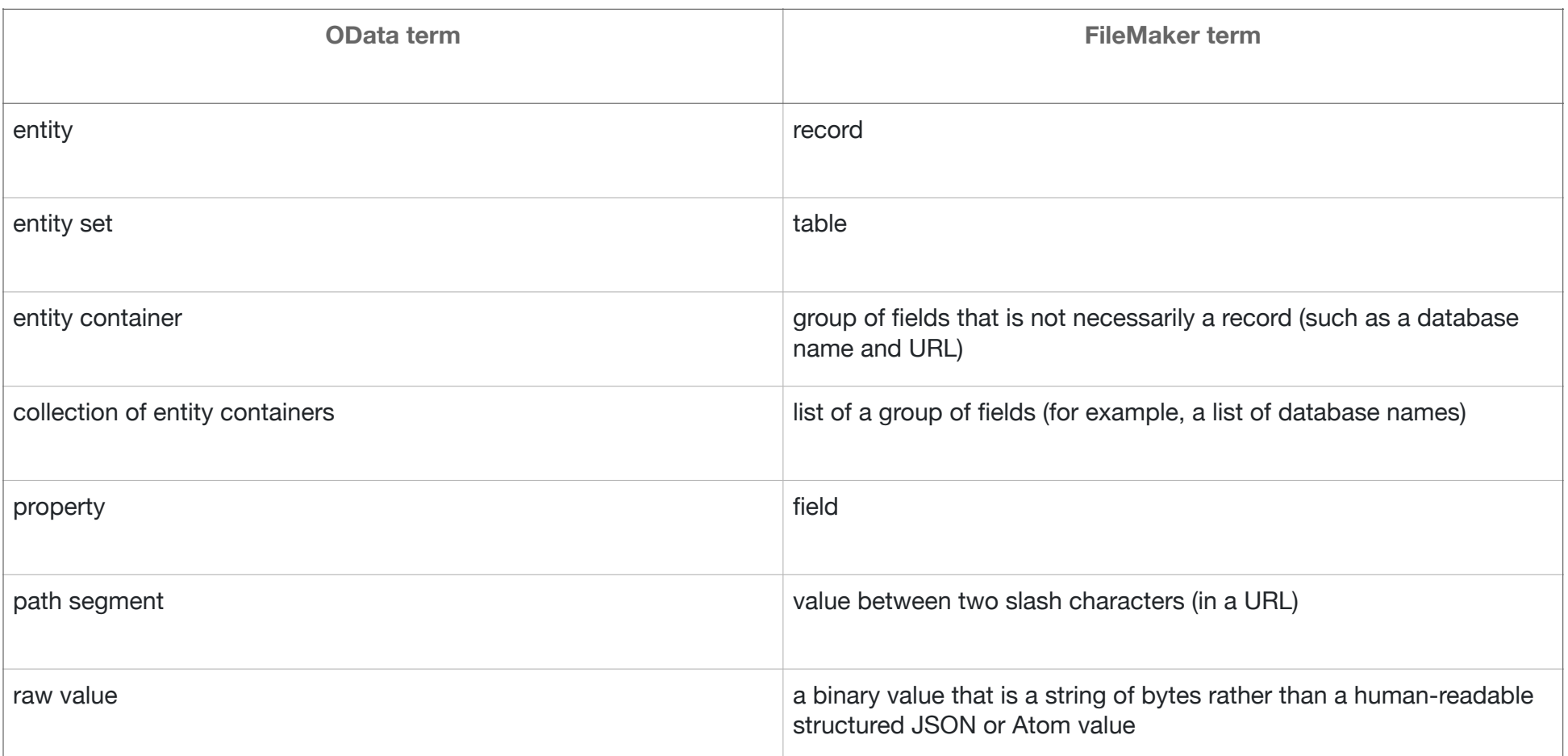

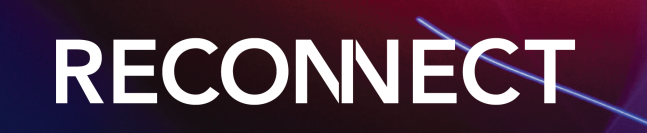

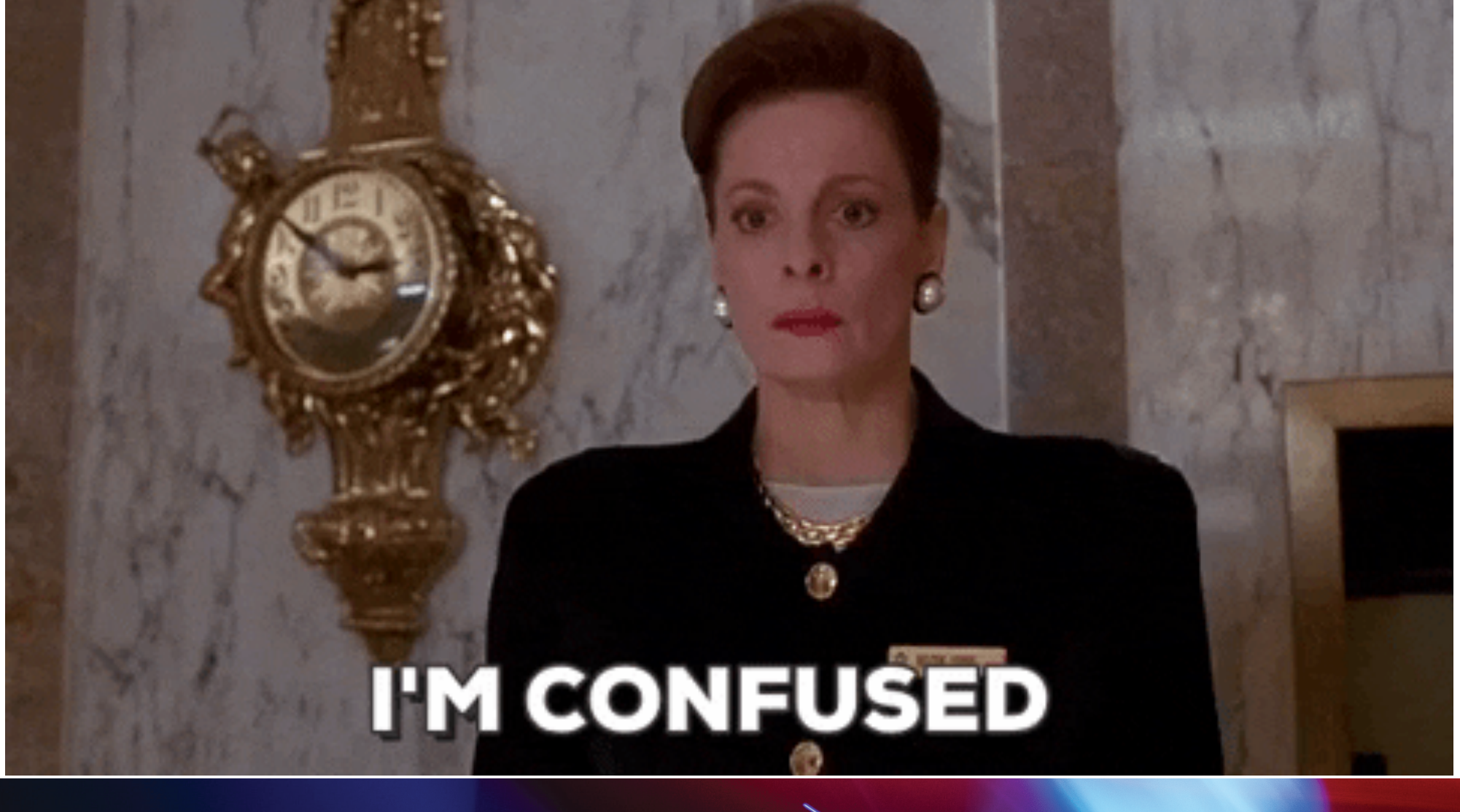

## RECONNECT

#### AUTHENTICATION

- ‣ FileMaker Server: use a FileMaker file account with a password defined in the hosted database
- ‣ FileMaker Cloud: use a Claris ID account/token
- ‣Use a base64-encoded string representing the account name and password used to log in to the hosted database
- ‣ Header: Basic database\_username:database\_password
- ‣ " --header " & Quote( "Authorization: Basic " & Base64EncodeRFC ( 3548 ; OData\_Username & ":" & OData\_Password ) )

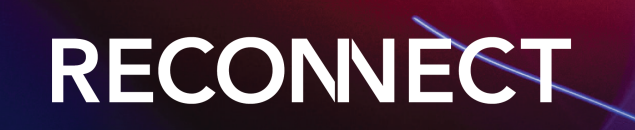

#### WARNING!

- ‣ OData requires that each table define a primary key.
- OData uses fields that are not empty and that require a unique value as a primary key. Therefore, if you don't have such fields defined for your tables, the ROWID system field is used as the primary key.
- ‣ The ROWID system field contains the same value as the Get (RecordID) function for the record.
- ‣ By default, record data returned by a GET request includes all non-container fields defined in the table.
- ‣ Container fields are returned as Base64 encoded and are metered (different to Data API)
- ‣URL encode query strings (FirstName eq 'Sarah' becomes FirstName%20eq%20'Sarah')
- ‣review OData unsupported features in Claris OData docs

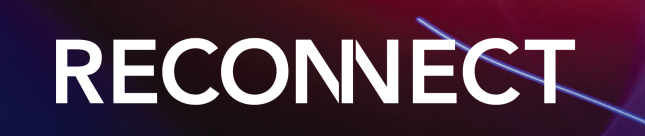

#### QUERY OPTIONS

- ‣ \$filter filter the records: /fmi/odata/v4/ContactMgmt/Contacts?\$filter=Title eq 'Manager' or startswith(Title,'Admin')
- ‣ \$orderby request records in either ascending or descending order: /fmi/odata/v4/ContactMgmt/Contacts? \$orderby=Company desc
- ‣ \$count request a count of matching records: /fmi/odata/v4/ContactMgmt/Contacts?\$count=true
- ‣ \$select request a limited set of fields for each table: /fmi/odata/v4/ContactMgmt/Contacts? \$select=Company,Website
- ‣ \$top and \$skip page through a larger result set. \$top query option specifies the number of records to include in your results, and the \$skip query option specifies the number to omit.: /fmi/odata/v4/ContactMgmt/Contacts?\$top=2

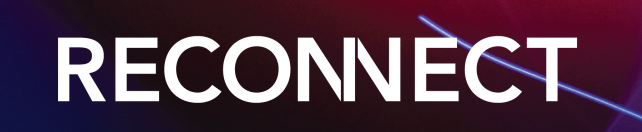

#### FILTER CASE SENSITIVE

- ‣ /fmi/odata/v4/ContactMgmt/Contacts? \$filter=FirstName eq 'Sarah'
- ‣ /fmi/odata/v4/ContactMgmt/Contacts? \$filter=toupper(FirstName) eq 'SARAH'

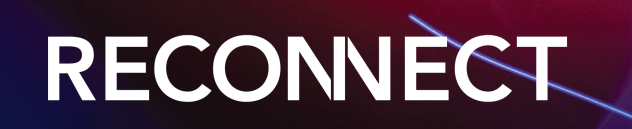

#### TIP #1 - PRIMARY KEY UPDATES

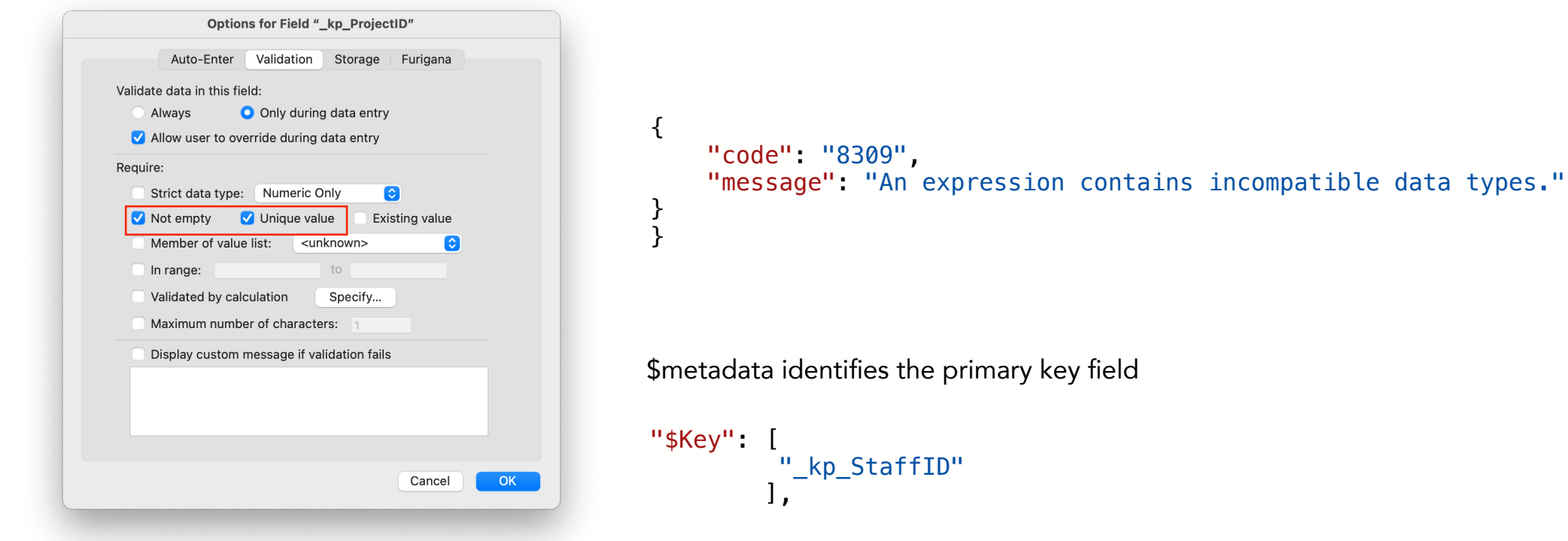

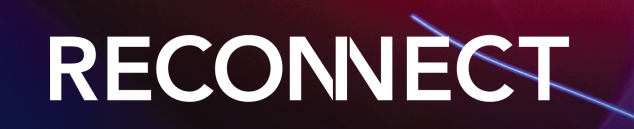

#### TIP #2 - UNDERSCORES

- ‣ Enclose field names that include special characters, such as spaces or underscores, in double-quotation marks when doing a query
- ‣ "https://yourserver.com/fmi/odata/v4/CRM/Projects? \$filter=\"\_kf\_ProjectManagerID\" eq '" & Interface::zv\_ProjectManagerID\_gt & "' and Status eq 'Active' &\$top=" & \$top & "&\$skip=" & \$skip

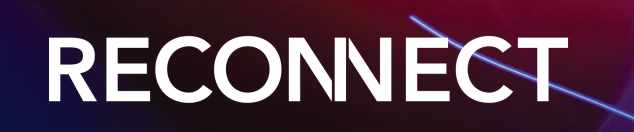

#### TIP #3 - DATE FORMATS

- ‣ YYYY-MM-DD Date format
- ‣ use custom function to convert from/to

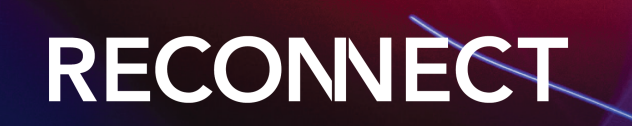

#### TIP #4 - EDITLINK

{

}

 "@odata.id": "https://server.databuzz.com.au/fmi/odata/v4/Projects/Staff('F77FF446-CCF2-4059-83AE-5AC57FB0A6EA')", "@odata.editLink": "https://server.databuzz.com.au/fmi/odata/v4/Projects/Staff('F77FF446-CCF2-4059-83AE-5AC57FB0A6EA')", "FirstName": "Alfie", "LastName": "Wilkins"

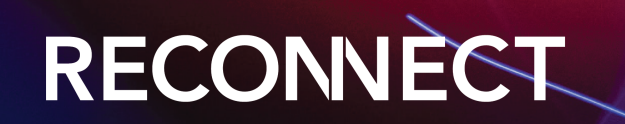

## TIP #5 - REQUEST RECORDS LIMIT

- ‣ 10,000 max returned when doing https://host/fmi/odata/ version/database-name/table-name
- ‣ use the \$top and \$skip query options to page through a larger result set
- ‣request number of records in the table: https://host/fmi/ odata/version/database-name/table-name/\$count

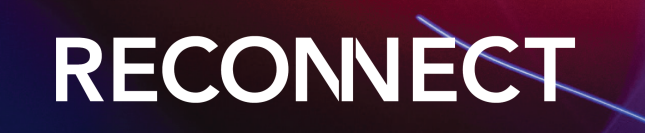

# FILEMAKER SERVER VERSION 20.1.1

- ‣ SchemaVersion is now included in the \$metadata response. The **\$schemaversion** query option can now be used to determine whether the schema has changed, since a request for a non-current schema version will be rejected.
- ‣ OData now supports the PUT/POST/PATCH/DELETE \$ref operations and also supports aliases.

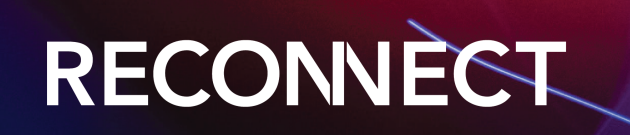

#### RESOURCES

- ‣ Claris OData API and FileMaker OData API Guide
- ‣ The Context Podcast (episodes 69 and 83)
- ‣AutoEnter Live 2022
- ‣ Beezwax Blog (3 Parts): OData for FileMaker New Player in an Old Game

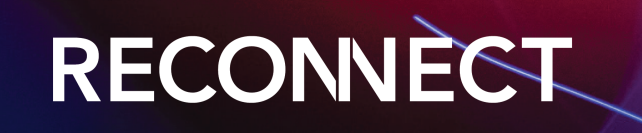

#### DEMOS

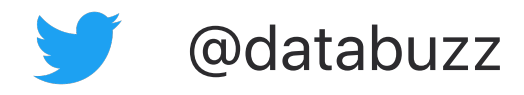

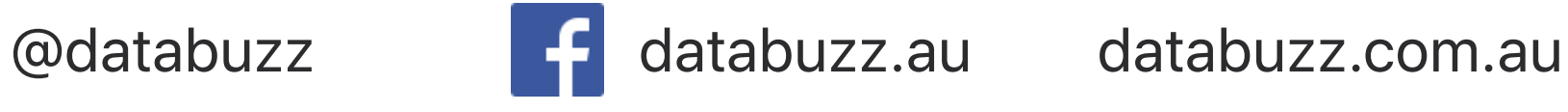

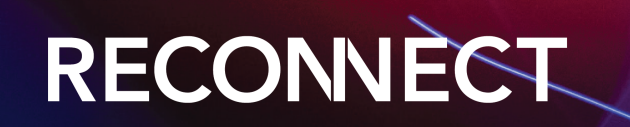